# **Connect Plus Exam 1 [Answers](http://pdfsdir.ddnslive.com/download.php?q=Connect Plus Exam 1 Answers Acct 212.pdf) Acct 212.pdf**

**FREE PDF [DOWNLOAD](http://pdfsdir.ddnslive.com/download.php?q=Connect Plus Exam 1 Answers Acct 212.pdf) [NOW!!!](http://pdfsdir.ddnslive.com/download.php?q=Connect Plus Exam 1 Answers Acct 212.pdf)**

Source #2:

**Connect Plus Exam 1 [Answers](http://pdfsdir.ddnslive.com/download2.php?q=Connect Plus Exam 1 Answers Acct 212.pdf) Acct 212.pdf FREE PDF [DOWNLOAD](http://pdfsdir.ddnslive.com/download2.php?q=Connect Plus Exam 1 Answers Acct 212.pdf)**

There could be some typos (or mistakes) below (**html to pdf converter** made them):

23 RESULTS

# Connect Plus - [McGraw-Hill](http://www.mheducation.com/highered/platforms/connect.html?s=connect+plus) Education

#### www.mheducation.com/highered/platforms/**connect**.html?s=**connect**+**plus**

Unlock the Potential of Each Learner **McGraw-Hill Education Connect** is a robust toolkit of learning resources designed with the flexibility instructors need, to unlock ...

## [Accounting](http://www.flashcardmachine.com/accounting.html) Flashcards - Create, Study and Share Online ... **www.flashcardmachine.com** › [Flashcards](http://www.flashcardmachine.com/flashcards.html)

Supporting users have an ad free experience! Tweet . My Flashcards. My Sets; Collaborative Sets; Study Sessions

# Realty Renders - Home [Illustrations](http://realtyrenders.com/) and Renderings

#### **realtyrenders**.com

Pen & Ink renderings and architectural illustrations. Serving real estate agents in the San Francisco, Oakland and Northern California area.

# [Laptop](http://laptoptelly.com/) Telly

### **laptoptelly**.com

it244 week 6 discussion question 2 key mgt 216 week 5 dq zip code ldr 531 week **1** dq 2 new ver videos hum 111 v5 entire course codes hca 375 week 3 assignment ...

# missmiis : FIM [Walkthroughs](http://www.wapshere.com/missmiis/fim-walkthroughs-create-the-fim-ma) – Create the FIM MA

www.wapshere.com/missmiis/**fim-walkthroughs-create-the-fim-ma** When you first run the Synchronization Service you will see pretty much exactly the same thing that users of ILM 2007 and MIIS 2003 will be very familiar with.

#### The Praxis [Series](http://www.ets.org/praxis/) - ETS Home

#### **www.ets.org**/**praxis**

Provides information about **The Praxis** Series, assessments registration and test scores. Download state test requirements and certification policies.

## missmiis : Managing Exchange [2000/2003/2007](http://www.wapshere.com/missmiis/managing-exchange-200020032007-with-ilm-2007) with ILM 2007

www.wapshere.com/missmiis/**managing-exchange-200020032007-with**-ilm-2007 Modifying Mail Users. You can change a user's Exchange related attributes using export flow rules. The following table is not exhaustive. If you wish to automate an ...

#### [VIDEO] How to get the correct answers on [MyMathLab](http://www.youtube.com/watch?v=-x__NCT_RLk) 2013  $\hat{a}\epsilon_1^{\text{t}}$

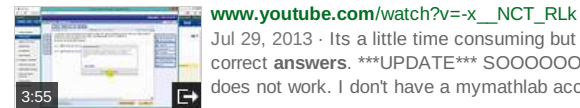

Jul 29, 2013 · Its a little time consuming but you will get the correct **answers**. \*\*\*UPDATE\*\*\* SOOOOOOO apparently this does not work. I don't have a mymathlab account ...

# What is the prime cost formula? | [Investopedia](http://www.investopedia.com/ask/answers/052615/what-prime-cost-formula.asp)

**www.investopedia.com**/ask/**answers**/052615/what-prime-cost-formula.asp Learn about **the prime cost formula** and how to determine which costs are included in this calculation, including the difference between labor and overhead costs.

# Financial [Accounting](http://www.academia.edu/3209375/Financial_Accounting_in_Practice_Practical_Questions_and_Answers_for_Students) in Practice: Practical Questions and ...

www.academia.edu/3209375/Financial\_Accounting\_in\_Practice... Academia.edu is a platform for academics to share research papers.

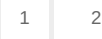

Privacy and [Cookies](http://go.microsoft.com/fwlink/?LinkId=521839&CLCID=0409) [Legal](http://go.microsoft.com/fwlink/?LinkID=246338&CLCID=0409) [Advertise](http://go.microsoft.com/?linkid=9844325) [About](http://go.microsoft.com/fwlink/?LinkID=286759&CLCID=409) our ads [Help](http://go.microsoft.com/fwlink/?LinkID=617297) Feedback © 2017 Microsoft